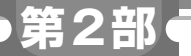

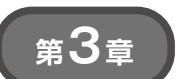

**MACアドレスとIPアドレスを対応付ける 「NDテーブル」を実装する**

[ご購入はこちら](https://shop.cqpub.co.jp/hanbai/booklist/series/Interface/)

# ステップ②…近隣探索

## **柚山 大哉**

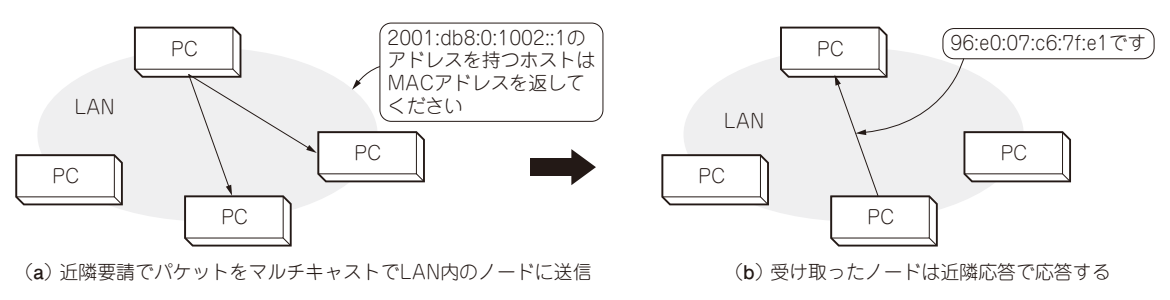

#### **図 1 「近隣探索」でMACアドレスを調べる流れ**

LAN内のとあるIPアドレス宛に通信するときは,イーサネット・フレーム作成にMACアドレスを知っている必要がある

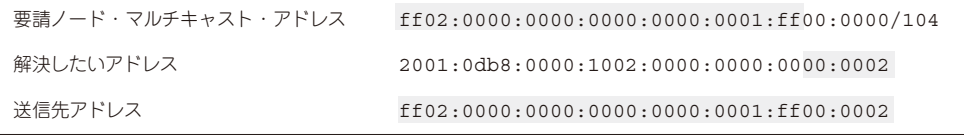

**図 2 マルチキャストを送信するときの送信先アドレス**

## **MACアドレスとIPアドレスを 対応付けるしくみ「近隣探索」**

## ● イーサネット通信時に使うMACアドレスを調 べる

IPv6で通信するホストが,LAN内のとあるIPアド レス宛に通信するときは,イーサネット・フレームを 作成します.イーサネット・フレームを作成するに は、宛先として使うMACアドレスを知っている必要 があります.

#### **▶IPv4では「ARP」が使われていた**

IPv4では,リンク・レイヤで接続されているデバ イ ス と ア ド レ ス 解 決 にARP(Address Resolution Protocol) を使用していました. ARPでは、あるプロ トコル・アドレス(IPアドレス)を持つホストのハー ドウェア・アドレス(MACアドレス)を探すために, 次のような手順でMACアドレスを調べていました.

(1)探しているIPアドレスを含むパケットをLAN内 にブロードキャストする

- (2)受け取ったホストはそれが自分のIPアドレスか どうかを確認する
- (3)自分のIPアドレスだったら,MACアドレスを 返信する

#### **▶IPv6では「近隣探索」を使う**

IPv6でも、近隣探索 (Neighbor Discovery, ND)と 呼ばれる似たような方法を使ってMACアドレスを確 認します.

 近隣探索では,**図 1**のように近隣要請パケットを LAN内にマルチキャストして応答を待ちます. マル チキャストは,要請ノード・マルチキャスト・アドレ ス宛てに送信します.

具体的には**図 2**のように,マルチキャスト・アドレ スに解決したいアドレスの下位3バイトをセットした アドレス宛てに送信します.

## ● ICMPv6の機能として実装される

近隣探索は,IPv6のLAN内で特定のIPアドレスを 持つホストのMACアドレスを取得する仕組みです.